# MASTER IN CS @ TU KL

#### **Some useful information for new students**

*Prof. Dr. Reinhard Gotzhein [gotzhein@cs.uni-kl.de](mailto:gotzhein@cs.uni-kl.de)*

Regular consultation hours (no prior appointment needed):

- Tuesday 3-4 pm Room 36-432
- Thursday 3-4 pm Room 36-432

Also check: *http://vs.cs.uni-kl.de/people/gotzhein/*

### **Disclaimer**

 $\triangleright$  This presentation is for informational purposes only. It is not a legal document – please see our examination regulations for that !

 All regulations are subject to change! Please keep that in mind, if you are using a printed or electronic copy of this document.

### **Content**

- **> Overview**
- $\triangleright$  Information resources
- $\triangleright$  Important first steps
- $\triangleright$  Plan your studies
- $\triangleright$  Examination plan
- $\triangleright$  Examinations
- $\triangleright$  Study progress
- **▶ German language courses**
- $\triangleright$  Additional prerequisite courses

### Overview – Master Computer Science

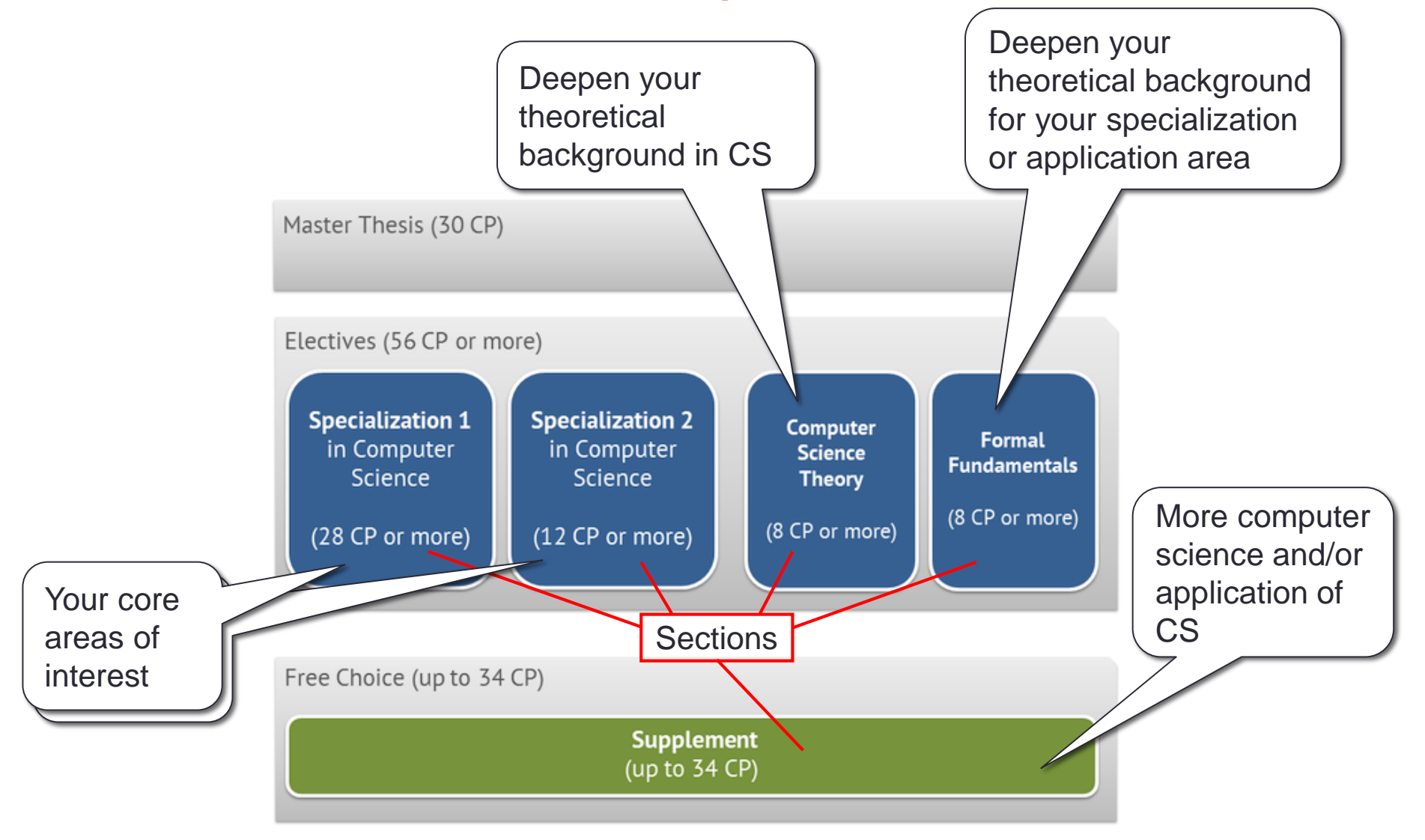

#### Information resources

- **CS department Master program web pages**
	- [www.informatik.uni-kl.de/en/studium/studiengaenge/bm-inf/](http://www.informatik.uni-kl.de/en/studium/studiengaenge/bm-inf/) for CS
- **There, look into the following sections of the Master program:**
	- **Study plan** overview, descriptions of specializations, and minor subject
	- **Regulations** Examination regulations (English translation will be made available)
- **Module handbook**
	- www.informatik.uni-kl.de/en/studium/lehrveranstaltungen/modulhb/
- **International School for Graduate Studies (ISGS)**
	- [www.uni-kl.de/en/international/home/](http://www.uni-kl.de/en/international/home/)

#### Important first steps

#### **Pick two specializations in Computer Science**

- Do the specialization profiles (see "Study Plan") match your interests?
- Any restrictions in your admission letter?
- Do you have the prerequisites?
	- $\triangleright$  Check the descriptions in the study plan and module handbook for details !
- You have to make a choice during your 1st semester ! **Also see page 12 !!**

#### **Ask for mentor assignment**

- Your mentor is your primary contact for planning your studies.
	- $\triangleright$  Professor of CS department active in your first specialization
- Let me know your choice of specialization (by email), and I will assign a mentor.
	- $\triangleright$  You may also suggest a mentor.

### Important first steps (cont'd)

#### **Register at the examination office**

- For general master examination (one-time registration).
- Registration period is half-way through the lecturing period

12.4.2019 7

- $\triangleright$  Summer semester: mid May until mid June
- Winter semester: mid November until mid December
- [https://www.uni-kl.de/fileadmin/ha-4/Terminplaene/TPLAN\\_aktuelles\\_Semester.pdf](https://www.uni-kl.de/fileadmin/ha-4/Terminplaene/TPLAN_aktuelles_Semester.pdf) in German

### Plan your studies

#### **Prepare and update your individual study plan**

- $\triangleright$  Your individual study plan is your personal aid for long-term planning of your studies.
- Structure your individual study plan according to the general study plan of your master program, to be found at
	- [www.informatik.uni-kl.de/en/studium/studiengaenge/bm-inf/](http://www.informatik.uni-kl.de/en/studium/studiengaenge/bm-inf/)
	- There, go to "Study Plan CS (Master)".
- Observe the notes on the preparation of study and examination plans, and use the study plan template found at
	- <https://www.informatik.uni-kl.de/en/studium/studierende/reform18/>  $\rightarrow$  Notes on the Master studies
- Discuss your study plan with your mentor.
- It is NOT a formal document.  $\rightarrow$  It can be extended or modified any time.

#### **First semester**

- Check which courses are offered and pick those interesting for you.
- Which courses are offered?  $\rightarrow$  KIS system [www.kis.uni-kl.de/campus/all/subfields.asp?field=Informatik](http://www.kis.uni-kl.de/campus/all/subfields.asp?field=Informatik)
	- $\triangleright$  click on "Informatik" to see the list of all courses (including Bachelor!), or
	- explore "Spezialisierung in Bachelor und Master" for Master-level courses in specific areas
- Give preference to elective modules (see next page).

#### **Try to look ahead**

- Most courses are offered either every two or every four semesters, some only sporadically (see module handbook for details).
- CS course plans for current and 2 subsequent semesters at [www.informatik.uni-kl.de/en/studium/lehrveranstaltungen/](http://www.informatik.uni-kl.de/en/studium/lehrveranstaltungen/)

#### **Elective modules**

- All modules in the sections "Computer Science Theory", "Formal Fundamentals", "Specialization 1 and 2 in Computer Science"
	- Only modules listed in the corresponding sections of the general study plan can be selected.
- $\triangleright$  An examination procedure that has been started must be finished. A failed third attempt leads to the final failure of the entire study program!
- Modules where one or two exams have already been failed can be exchanged.
	- The examination history (e.g. failed attempts, deadlines) is transferred to the new module.
	- Constraints apply consult with the examination board and obtain permission

#### **Free choice modules**

- All other modules of Computer Science and all modules of other departments.
- They can only be selected in the "Supplement" section, not in other sections, subject to certain restrictions.
- A free choice module may be dropped before the third failed attempt, without further consequences.
- Dropping is an active step!  $\rightarrow$  get approval from the examination board
	- Failure to do so means that the examination process continues, and missed deadline will result in further failed attempts!

#### **Figure Specializations in Computer Science**

- Two specializations in Computer Science must be selected when registering for the first examination.
- An exchange of Specialization 1 and Specialization 2 is possible at any time during your studies.
- **One of the two** specializations in Computer Science can be exchanged for a new one later.
	- In this case, the modules of the former specialization where the examination process has already been started are shifted to the "Supplement" section.
	- Modules of the new specialization that have been placed in the "Supplement" section, and for which the examination procedure has already been started or finished – including modules opted out ! – are to the moved to the new specialization and retain their examination history.

#### **Supplement**

- Any of the modules offered at TUK, provided some constraints are met.
	- E.g. modules from specializations that have not been selected as electives.
	- E.g. modules from other departments on Master level, with a maximum of 8 CP on Bachelor level.
	- Modules in the scope of 4 to 8 CP from an interdisciplinary area, e.g. language courses must be chosen.
- Apart from at least 4 CP in the interdisciplinary area, it is possible to leave the Supplement empty, by selecting additional elective modules.

#### **Overall regulations**

- Exams for modules on Master level totaling at least 56 CP must be completed.
- Note: There is a minimum of exams for elective modules of 44 CP, so additionally, 12 CP are required. These can be elective or free choice modules.

### Examination plan

- **Formal document** for the examination office to coordinate your exams
	- $-$  Get the appropriate form: [https://www.uni-kl.de/fileadmin/ha-4/42-Pruefung/MA-Formulare/Pruefungsplan\\_Masterstudiengang\\_Informatik.pdf](https://www.uni-kl.de/fileadmin/ha-4/42-Pruefung/MA-Formulare/Pruefungsplan_Masterstudiengang_Informatik.pdf)
	- Lists the modules you plan to get examined in, assigned to sections where you want to place them in.
	- Can be completed/modified step-by-step (see below).
	- Please include all required module details: module id, title, # of ECTS !
	- $\triangleright$  Any change needs consent (by signature) by your mentor !
	- The approved plan has to be submitted to the examination office **before** you can register for any individual exams.
	- The plan for your first semester can be submitted with your initial registration at the examination office.

### Examination plan - Modifications

#### **Possible modifications**

- Add new modules
- Remove modules, if no examination has taken place yet
- $\triangleright$  Replace elective module, if you have already failed an exam (exceptional case)
	- Modify your examination plan (indicate the replacement !) and have it signed by the chairman of the examination board.
	- Failed attempts (including deadlines !) are carried over !!
- Drop free choice modules before the third attempt: see the chairman of the examination board with the examination plan for approval
- Change a specialization BUT: constraints to be observed !

#### **It is not possible to remove a module once you've passed the exam!**

### **Examinations**

- **Register ALL** your (written and oral) exams at the examination office (building 47, floor 3) no later than 2 weeks before the exam date.
	- Before you register an exam, you have to file an **examination plan** (see below). **!!**
	- No retrospective registration !

#### **Cancelling an exam**

- Up to 1 week before the exam, no questions asked.
- Up to the day of the exam due to sickness or other important reasons.
	- $\triangleright$  Contact examination office no later than the day of the exam.
	- $\triangleright$  Provide documentation (e.g., statement by medical doctor) immediately.
- No retrospective cancellation !
- **Find out** whether the exam of a course is written or oral.
	- Check Web page of the course.
	- Ask the professor holding the course.

### Examinations (cont'd)

#### **Written exams**

- Examination dates are published at the beginning of the semester.
	- See "KIS: Informatik -> Prüfungen" of that semester
- Usually, two exam dates are offered in the (academic) year in which the course takes place.
	- These may be in the same or in different semester(s).

#### **Oral exams**

- Obtain an examination date from the professor holding the exam.
- Then, register at the examination office.

#### **Make sure you have all prerequisites to take an exam!**

- Prerequisites may be attendance of exercises and delivery of solutions.
- Find out in the first lecture of the course which rules apply. See the Web.

#### 12.4.2019 19

### Examinations (cont'd) – Failing an exam (1)

- You have a maximum of 3 attempts to pass an exam.
- The second attempt has to be made during the two examination periods following the period where the first attempt was made.
	- Means: you can skip the next date and repeat a (yearly) lecture before retaking the exam for the first time.
- The third attempt has to be made during the four examination periods following the period where the first attempt was made.
	- $I$  If your 3<sup>rd</sup> written attempt was unsuccessful, there is a supplementary oral exam to finally decide about "pass" or "fail".
- For oral exams: there must be at least one month between consecutive attempts.

#### 12.4.2019 20

## Examinations (cont'd) – Failing an exam (2)

- If you fail an elective module exam, you have to retake the exam!
- Free choice modules can be dropped before the third attempt.
	- Dropping modules is an active step, i.e. it has to be approved by the chairman of the examination board and to be documented in the examination plan.
	- Failure to do so means that the examination process continues, and missed examination deadlines result in further failed attempts.
- Make sure to register at the examination office ! You are NOT automatically registered for repeat exams !!!
- $\triangleright$  If you don't register, it's an automatic "fail" !!!
- Make sure to cancel an exam, if you don't want to take it (now). Otherwise, this counts as a failed attempt !

# Examinations (cont'd) – Leave of absence (1)

- In certain cases (proof required!), it is possible to apply for a leave of absence ("Urlaubssemester"), e.g.:
	- Long-lasting sickness preventing from studying
	- Sickness or care of a close relative
	- Maternity or childcare leave
	- Studies in a foreign country
- Regulations
	- During a leave of absence, no exams can be taken. Exceptions: maternity or childcare leave; exams of studies in a foreign country.
	- Examination deadlines are paused.
	- The application has to be filed before the semester starts. In case of unforeseen events, it may be possible to file it later.

# Examinations (cont'd) – Leave of absence (2)

- For further information, please refer to
	- [https://www.uni-kl.de/en/](http://www.uni-kl.de/studium/im-studium/studienmanagement/studienangelegenheiten/beurlaubungen/) goto "Information for … Current Students" and select "Student Affairs"  $\rightarrow$  "Leaves of Absence"
	- [www.uni-kl.de/fileadmin/ha-4/Antrag\\_auf\\_Beurlaubung.pdf](https://www.uni-kl.de/fileadmin/ha-4/Antrag_auf_Beurlaubung.pdf)
	- Mrs. Ochsenreither, 47-530

# Study progress

- Standard period of study is 4 semesters
- Maximum study period and progress deadlines
	- You need to register for all exams (i.e. all courses and the Master thesis) no later than at the end of your sixth semester.
	- $-I$  If you don't register until 2 semesters after this deadline, you will get a "failed" grade for your first attempt of the exam. From that point on, the regular deadlines for repeating exams hold!
	- $-$  To register the start of your Master thesis, you need at least 60 CP from courses (and completion of your prerequisite courses, if any) !

### German language courses

- DSI test (equivalent to German A1-level)
	- This is a general requirement for all foreign master students (as defined by the university), if you don't hold an equivalent certificate!
	- $\rightarrow$  Please don't take this requirement lightly! Deadline check with ISGS!!
- You can place a German language course (A2-level or higher) of the TU Kaiserslautern into your examination plan!
	- 89-8303 General Fundamentals: German Language Course A2 (6 CP)
		- CS: in the general fundamentals section of the section "Supplement"
	- $-$  A certificate about the 6 CP can be obtained from language course lecturer on request.
		- requires at least 80% presence time and passing the exam!

### Additional prerequisite courses

- **Goal**: make up for Bachelor courses not covered in your previous studies
	- Prerequisite courses are assigned by the admission committee.
	- They are listed in your admission letter.
	- Mostly, prerequisite courses are in the area of CS theory.

#### **Double-check the assignment of prerequisite courses**

- The admission committee has assigned prerequisite courses based on the available information.
- Check the module handbook for the contents of these courses.
- $-I$  If you find that the topics have already been covered in your previous studies, please identify the courses and provide syllabi to the committee.
- The admission committee will then reconsider.

### Additional prerequisite courses (cont'd)

#### **Course preparation**

- Courses are mostly in German (Bachelor level).
- Our offer: for prerequisite courses, literature, exercise sessions, and examination questions are also provided in English
- $\triangleright$  Please contact the professor giving the course early on to clarify details and obtain information !
- <http://www.informatik.uni-kl.de/en/studium/bewerber/howto/#prerequisite>
- Prerequisites in Theoretical Computer Science
	- *Logic and Semantics of Programming Languages*: Prof. Dr. Ralf Hinze [ralf-hinze@cs.uni-kl.de](mailto:ralf-hinze@cs.uni-kl.de)
	- *Formal Languages and Computability*: Prof. Dr. Katharina Zweig [zweig@cs.uni-kl.de](mailto:zweig@cs.uni-kl.de)

### Additional prerequisite courses (cont'd)

#### **Deadlines**

- You *must* pass exams for all prerequisite courses by the end of 4 (four) examination periods !!
- You *should try to* pass exams for all prerequisite courses within the first two semesters of your master studies (unless specified otherwise).
- A failed exam can be repeated only once!
- Option 1: regular CS Bachelor exams
	- $\rightarrow$  Make sure you register for the exams in time; usually, these are written exams.
- Option 2: "equivalence exam" arranged with the professor (oral or written, depending on the prerequisite course)
	- $\rightarrow$  Make sure you register for the exams in time.
	- $\rightarrow$  Only "pass" or "fail" grades.